# COMUNICACIONES **DEL** CIMAT

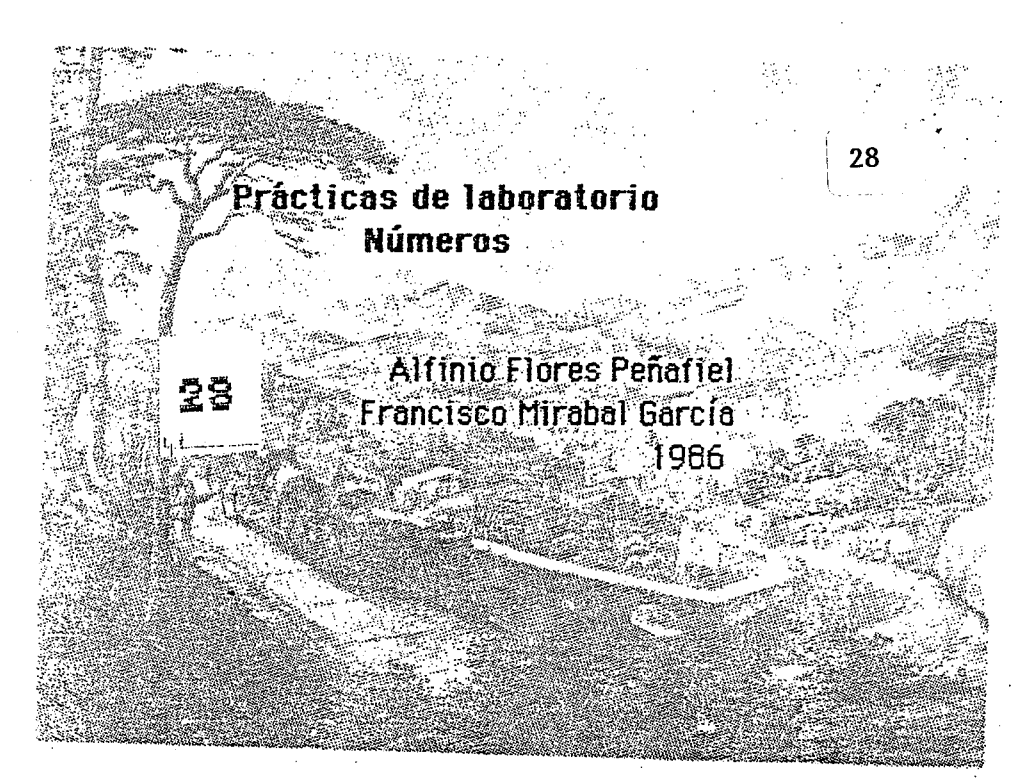

Curso de Actualización para Profesores de Matemáticas de Secundaria, Obrajuelo, julio - agosto 1986.

 $\mathbb{R}^2$  ).

. ·· .•

# **C E N·r R 0 DE INVESTIGACION EN MATEMATICAS**

· Apartado Postal 402 Guanajuato, Gto. México Teis. (473) 2-25-50 2-02-58

## Prácticas de laboratorio Números

## Contenido

Buscando patrones

Números primos menores de 100

El espirógrafo y el mínimo común múltiplo de dos números

Expansión decimal de una fracción

Juegos

El gran uno (valor posicional)

**Nim** 

Borrar (valor posicional)

Número meta (calculadora teclas)

Números para sonidos

Orden y densidad de los números racionales

Aritmética del reloj

Valor posicional

Programas de computación

Expansión decimal completa de una fracción

Fracción decimal a binaria

Fibonacci

Un enfoque concreto para la suma y resta de enteros

Una regla de cálculo

Cuadrado mágico

Palitos de fracciones

Curso de Actualización CIMAT **PATRONES** 

## **BUSCANDO PATRONES**

1. Busca un patrón en la tabla de multiplicación.

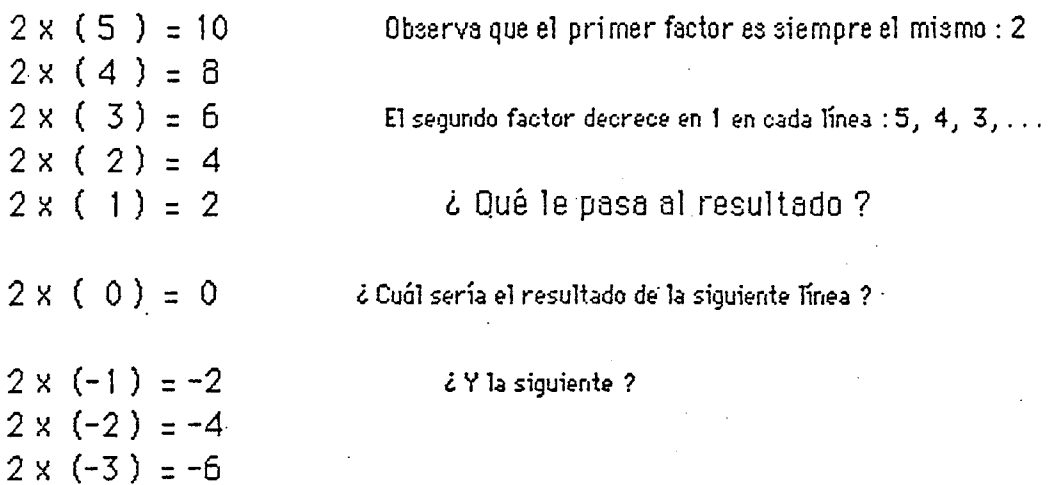

 $\lambda$  Decrece el resultado en 2 en cada línea ?

 $2 \times (-4) = -8$ 

 $\lambda$  Piensas que el producto de 2 y un entero negativo es siempre negativo ?

1

2. Busca un patrón en la tabla de multiplicación del -2.

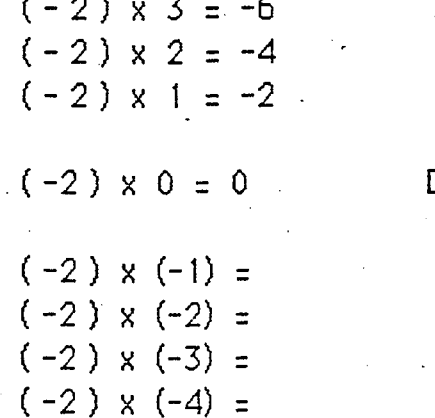

¿ Aumentan los productos dos en cada línea?

.<br>De acuerdo al patrón, continúa la tabla de multiplicación.

¿Sugiere esto que el producto de dos enteros negativos es positivo ?

### Curso de Actualización CIMAT **PATRONES**

 $\ddot{\mathbf{a}}$ 

3. Procediendo de manera análoga al ejercicio anterior, llena la siguiente tabla de multiplicar.

 $\hat{\mathcal{A}}$ 

 $0 -1 -2 -3$  $\overline{3}$  $\overline{2}$  $\overline{1}$  $\overline{3}$  $\overline{2}$  $\mathbf{1}$  $\mathbf 0$  $-1$  $\ddot{\phantom{a}}$  $-2$  $-3$ 

 $\overline{2}$ 

 $\mathbb{C} \left( \mathcal{I} \right) \cong \mathbb{C} \left( \mathbb{R} \right) \oplus \mathbb{C}$ 

Tőpisot Factorización

Objetivo: Determinar los números primos menores do 100

Naterial: Hoja de estividades

Desarrollo: Encierra en un círculo cada uno de los siguientes mimeros primos que aparecen sà la tabla dada: 2, 3, 5 y 7.

Ahern, sigue las indicaciones del siguiente diagrama de bloques:

**Loy i exa** Traza 3 Miness rectas wartikoales que cruzen todos los múltiplos 2 ġ.  $4.$ う 6. 鬔 7 da 2 exespto el 2. ã. 9 10 11 12 13  $1^{3}$  $15<sub>1</sub>$ - 16  $17<sub>1</sub>$ 18.  $19$ Algunos múltiplos de J 20. 21  $22 23 -$ 24 25 fueron orugados por las 26.  $27 -$ 28 ∴  $29 -$ 30 31 liness tranndas. 32. 33 34.  $35 -$ 36  $37$ Traza una línee recta 38  $39<sup>2</sup>$ LO -41 42 43 rertical que cruae todos 44 ತ್ತಿದ್ 46 -47 48 兵令 los máltiplos de j<sub>erestantes</sub> 50 うき 52 53 54 55 axcepte al J. 56 **B7** 58. 59 60 61 62 ఈ 3ె ∈સ  $65 65\quad 67$ Draka 4 lineas rectas 68. 69. 強少  $73<sub>1</sub>$ 72  $-73$ que cruzen todos los 74 76  $75 -$ 77 78 79 miltiples de 5 excepto el 83 84 85 80 -ઇંદ 82. 85 87 88 89 90 5. - 91 93 94 95. 96 92 97 Tresa 3 lineas rectas que 98 I 99 100 erugen todos les múltiples de 7 excepto el 7. Encierra en un aíreulo eada uas de les números que no fueroa eruzados por las tines trazedas. Conclusión: Les números encerrados en los circulos son los números Yin . primos manoras de 100.

Referencia: W Johnson y otros. Activities in mathematics.

Curso de achial Jam CIMA<sub>T</sub>

El espacigrafo y el minimo común muilhplo de dos Aumeros,

El puncipio del espirografo consiste en dos ruedus con engrunes, une de las cuales se hace surer dentro de otro que permaneu fija.

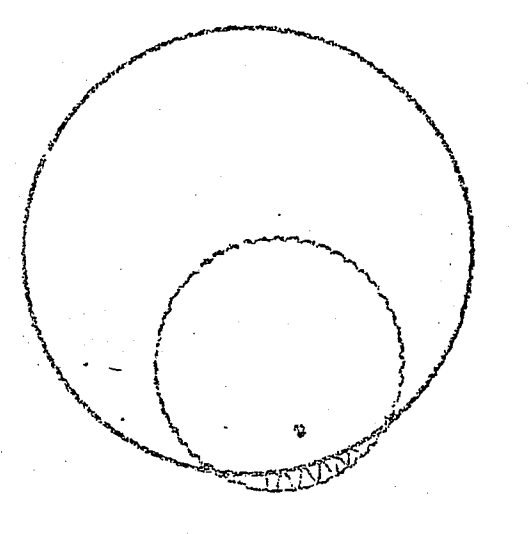

Conforme a giver la rueda menor se traga la Is transcolored and recorre un punto en el miterior de esta rueda.

De esta manera se obtienen diversos patrones gesmitisen, estrellas, cayo número de punta de ver de de la relation entre la numero de engranes Le las do rueda.

 $\left( 4, 1 \right)$ 

Tomomos un punto del circulo menor cuando esta más cerca del circulo mayor conformé la rueda ments gira, el punto recorre una tragectoria y volvere a estar en la distincia minima al correlle externer auando la needa mener haya completad. una vuelta.

Consideremos el caso en que la rueda mayor tenga 56 engranes y la mense 32. Cuando la rueda menor completa una vuelta, se han recorrido. 32 enganes de la rueda mayor. Cyando la rueda menos ha completado 3 vuelta, a han recorrido 3 x 32 = 96 en grames de punto estavo otra vez en Aus proición inscial.

 $\langle \rightarrow \rangle$ 

aymin of yourshy yoursum af you plymu may ournum y mygo n'isin abros pour de margine de comme la most m m syund pp seriuma p magasprove TG in more all de la dividend une des la communication re nuous spirits of p opplies and sports abour appoint pour pour So spanned a the co that do the dates age investige en la prima in basho men me de y unitar des 1 babar  $\text{cm}$   $\text{cm}$  $26496$  is always all the occurs in comparison of opin p argus around un papa somy uniquing h show mi is the nearby continuous changes and continuous opp regry surma monday i prisin theories m n gramppour informa opisson aprolip anb yony seurus opson of range only ro is

 $\subsetneq$ 

Si sh la rueda magor tiene m engranes, la menor nengranes y la estrella resultante tiene p puntas, entonces el minimo comun múltiple de m y n es np  $E_j$ cmple  $S_i$  m = 96 n = 40 p = 12 el minimo a comun multiplo de 40 y 96 es  $12 \times 40 = 480.$ Utilizando los debujos de las hojas amexas complete la table y determine el minims

communaltiple de m y

min. com nult.  $M$ Y)  $96$  $\varphi \circ$  $\, \, 3 \,$  O  $96$  $6\overline{D}$  $105$  $40$  $96$  $42$  $10.5$  $105$  $-\zeta_2$  O  $-84$  $105$ 

Invisite chora of procedurember Obten el minimo común chuisor de los wineros indicados y delamina  $(sinton)$  el numero lo punto de la stille obtenda.

 $\frac{1}{\sqrt{2}}$ 

 $\mathbb{R}^n$ min comon wild  $\mathbb{X}^{\mathbb{N}}$  $\varphi$  $9.35$  $\hat{z}$  $\frac{1}{2}$  $42$  $\frac{1}{2}$  $105 \mathbf{a}$  .  $\frac{1}{72}$  $0.5$  $1.5 - \frac{1}{2}$  $32<sub>1</sub>$ 

**WEINTER** Sadoo)  $\begin{array}{c} 1 & 0 \\ 2 & 0 \\ 0 & 0 \end{array}$ **WINDOW Copert** 经同意 2011年12月12日  $\Lambda$ Ý,  $\frac{1}{2}$ FESTIVAL ALLE MENDENDI MENTALI IENE L'ESTRANDO ARRIBANA DE L'ESTRANDIA DE L'ESTRANDO ARRIBANA EN ENTRE  $\frac{1}{\sqrt{2}}$ تي.<br>تو  $\frac{1}{2}$  $\hat{\mathbb{P}}$  $\lambda$  $\frac{1}{2}$ DOUBLINE  $\frac{1}{2}K$ 今回 1000mm 100 **Motoper** うまえのほぼの مە  $\prod_{i=1}^{n}$ j4  $\widetilde{\boldsymbol{\alpha}}$  in OLIGITACH **AN PROGRAM SUL DETERMINATION**<br>A DE UNA FRACCICAL DE LA e 58 1.52百  $\frac{1}{5}$  $\frac{1}{2}$ **UNUSIAN Million ViribelsDou**  $\frac{1}{2}$  $(2.3) \cdot (2/3)$  $\mathbf{v}$ **METROSOPHE** ្លា<br>ក្រុ  $\frac{m}{L}$  $\frac{1}{\Omega}$ **DRAMANDIONAL ADD**<br>DRAMANDIONAL ADD **CADA**  $\overset{\odot}{\bullet}$ **AN REGISTED BOTENER LA**<br>BOTTANIOS MATENTICOS **CLIMITERIZEDING** 巴  $\begin{bmatrix} 1 & 1 \\ 1 & 1 \\ 1 & 1 \end{bmatrix}$ **LASCS**  $\frac{19}{2}$  $\begin{bmatrix} 1 \\ 1 \end{bmatrix}$ PARA LOS 5 eses<br>B Valvai babiuadi  $\frac{9}{3}$ CADA **DINETNIGEDEN**  $\overline{1}$ **FRANCICION**<br>PRACTON DE **EFECTIGEOGS**  $\int_{D}$  $\frac{m}{r}$ er<br>M **Cep**  $\mathbf{U}$  1 **PERIODO**  $\ddot{\tilde{\sigma}}$  $\frac{1}{7}$  ,  $\frac{1}{7}$  ,  $\frac{1}{4}$  ,  $\frac{1}{4}$ **SHIPHERS**  $\sum_{j=1}^{k}$  $\bullet$  $\frac{1}{\sqrt{2}}$ EUEDE i LA ExPANSION DECIMAL<br>FORMA 17N **APARECENT LEMGUAGE SOCCL**  $\begin{array}{c} 1 \\ 1 \\ 2 \end{array}$ EN TERMINOS FARA  $\prec$  $\frac{\Gamma}{D}$   $\frac{\Gamma}{D}$ **TEMER**  $\overset{\text{\tiny{(2)}}}{\mathbb{C}}$ EXPANSION<br>FORMA K/N  $799$ EXPANSION **WALGREES FRACCIONES!** FONGIJION<sup>1</sup> LOC. USHO IN  $\frac{(\mathbf{r})}{4}$ OTSHB 5<br>fr  $\omega$ PASOS, **L**ee GENERALE **LONDITION ARRANGE**  $27.77$ LAR SECTIME CONCRETO. DECIVITION **TERIODO NIS** 不定 Ù) Dς<br>Σ  $\mathbf{A}$  $\tilde{\vec{r}}$  $\frac{1}{2}$ 

EL GRAN UNO

 $\mathbf{r}$ 

 $\ddot{\phantom{a}}$ 

TEMA: VALOR POSICIONAL DECIMAL

PARA: GRUPO CHICO O UN SOLO JUGADOR Y UNA CALCULADORA.

OBJETO DEL JUEGO: HACER QUE APAREZCA 1 EN LA PANTALLA.

COMO JUĜAR: UNA PERSONA PREPARA LA CALCULADORA PARA LOS JUGADORES, SIN QUE ELLOS VEAN QUE PUSO EN LA CALCULADORA. LA CALCULADORA SE PREPARA APRETANDO UN NUMERO, LUEGO - =. DESPUES DE QUE LA CALCULADORA HA SIDO PREPARADA, LOS JUGADORES ADIVINAN NUMEROS Y APRIETAN = HASTA QUE LA PANTALLA MUESTRA 1.

EJEMPLO: ESCOGE UN NUMERO SECRETO ENTRE 1 Y 180, DIGAMOS 27. FREPARA LA MAQUINA APRETANDO 27 - =. APRETANDO - = HACE DEL 27 UN DIVISOR CONSTANTE. (PRECAUCION NO APRETAR LA TECLA CLR UNA VEZ QUE EL NUMERO SECRETO HA SIDO PUESTO, O EL NUMERO SERA BORRADO)

ENTREGA LA CALCULADORA A LOS JUGADORES, QUIENES TRATARAN DE ADIVINAR EL NUMERO SECRETO APRETANDO NUMEROS DE PRUEBA Y DESPUES APRETANDO =. CUANDO EL NUMERO SECRETO SE ADIVINA, LA PANTALLA MUESTRA 1 DESPUES DE APRETAR =. SI EL NUMERO DE PRUEBA NO ES EL CORRECTO, LA PANIALLA DARA PISTAS MOSTRANDO A QUE ES IGUAL EL NIMERO DE PRUEBA DIVIDIDO ENTRE EL NUMERO SECRETO.

# MIM

TEMA: ADICION

PARA: DOS JUGADORES Y UNA CALCULADORA

OBJETO DEL JUEGO: LLEGAR A 67 EN LA CALCULADORA.

COMO JUGARLO: EL PRIMER JUGADOR APRIETA LA TECLA DE UN NUMERO (DISTINTO DE 0), DESPUES APRIETA LA TECLA +. EL SIGUIENTE JUGADOR APRIETA UN NUMERO (DISTINTO DE 0) Y LA TECLA +. LOS JUGADORES APRIETAN POR TURNOS HASTA QUE UN JUGADOR APRIETA + Y APARECE EL 67 EN LA CALCULADORA. SI UN JUGADOR APRIETA + Y APARECE UN NUMERO MAS GRANDE QUE 67, EL JUGADOR PIERDE.

VARIACION PARA PRIMARIA: USA SOLO LAS TECLAS 1, 2, 3 Y TOMA 21 COMO META.

VARIACION PARA SECUNDARIA: USA SOLO LA PRIMERA COLUMNA DE DIGITOS, ES DECIR LAS TECLAS 1,4,7 Y LLEGA A 47.

#### **NUMEROS PARA SONIDOS** (tomado de MATHEMATICS IN SCIENCE AND SOCIETY pag.315-317)

El sonido es causado por un objeto vibrante. El objeto hace que las moléculas de aire cercanas empiecen a oscilar. Estas moléculas hacen que otras moléculas vibren hasta que las moléculas cerca del timpano oscilen. Las moléculas cerca del tímpano hacen que el tímpano vibre con la misma frecuencia que el objeto original. Los nervios transmiten un mensaje al cerebro y el cerebro interpreta el mensaje como sonido. Se necesita el aire o alguna otra sustancia para que se oiga el sonido. No se escucharía ningún sonido si un diapason vibra en el vacío. Entre más rapido vibra un objeto, más alto se vuelve el tono del sonido. Entre más grande sea la vibración, más fuerte es el sonido. Entre más cerca del oido este el objeto vibrante, más fuerte es el sonido.

1. Lista tres de los sonidos más fuertes que puedas pensar.

2. Lista tres de los sonidos más suaves que puedas pensar.

3. Compara tu lista con la de otros en el salón. De todos los sonidos listados, cuál piensas que es el más fuerte? El mas suave?

4. Hay varios sonidos que quedarían entre el mas suave y el mas fuerte que acabas de listar. Algunos de los sonidos que oye is gente se listan abajo. Ordena los 13 sonidos en orden del más suave a más fuerte. Coincide tu orden con el de otros en la clase? licuadora conversacion (cerca) tren **SUSUPPO** reloj despertador conjunto de rock sirena antiaerea transito pesado calle silenciosa murmello de hojas fábrica de calentadores

El cido humano es suficientemente sensitivo para oir sonidos muy suaves y sin embargo es suficientemente resistente para resistir el dolor de sonidos muy fuertes.

oficina quieta campo quieto

Ningun instrumento mecánico puede medir ese rango tan amplio. Es como tener una balanza tan sensitiva como para pesar un cabello humano con una precisión razonable y sin embargo tan resistente como para pesar un barco acorazado!

La escala de decibeles fue diseñada para tratar con esta amplia gama. Se usa en medidores de sonido para medir la intensidad de un sonido. Si un sonido es 10 veces más

الدامسين المستورة الروابي

intenso que otro, su medida decibel sería 18 decibeles más.

5. Compara tu orden de sonidos con esta tabla. Luego termina las dos columnas usando los patrones iniciados.

# SONIDO

## INTENSIDAD RELATIVA

**DECIBELES** 

Я.

 $1D$ 

28

30

98

والمتعطف والمتاعب القارب والمتاري

 $\blacksquare$ minimo de percepción murmullo de hojas 18 188 campo quieto 1889 **SUSUPPO** 18008 oficina quieta conversación " transito pesado reloj alarma tren subterraneo licuadora e control conjunto de rock fabrica de calentadores (limite dolor) sirena antiaerea antic

sonido que quema la piel

nivel letal

arma de ruido

6. La columna de la intensidad relativa esta dada en "l potencias de 10. Cada sonido es 10 veces más intenso que el sonido anterior.

Escribe algunas de las intensidades relativas usando exponentes.

Por ejemplo:  $18 = 1811$  $100 = 10 \times 10 = 1012$  $1888 = 18$   $\div$  18  $\div$  18 =

 $1$ imite de dolor =  $nivel letal =$ mínimo de percepción

7. Que sonido es mil veces mas intenso que el minimo de percepcion?

Un millon de veces más intenso? Mil millones de veces?

8. Mira cada sonido y compara su intensidad relativa con su medida en decibeles. Explica como la intensidad relativa de un sonido puede ayudarte a encontrar la medida decibel.

Curso de Atualización CIMAT -TRICOTOMIA-

ACTIVIDAD

rgetog: ORDEN Y DEMSIDAD DE LOS NUMEROS RACIONALES

OBJETIVO: DETERMINAR EL ORDEN, APLICAR LA LEVIDE LA TRICCTOMIA Y LA DEMSIDAD DE LOS NUMEROS **RACIONALES.** 

MOTERIAL: LARIE Y HOJAS DE ACTIVIDADES.

Poseccello: Para cualquier par de numeros, sabemos que solo co cumple una de dos condiciones. Esto es, los numeros son theles, o no lo son.

Si les des numeros son 8 + 6 y 7 x 2, diremos que son iguales. Por otra parta, si los numeros son 5/7 y (1/2) + 11/31, estes no son iguales.

Si des numeros no son iguales, existe entonces una dissuntiunt Oue el primero sea menor o mayor que el segundo.

'an tres condiciones descritas, constituyen la llamada LEY DE LA TRICOTOMIA.

tey de la Tricotomia

Pana qualquier par de numeros racionales, a y b, se cumple una y solo una da lis condiciones siguientes:

 $33 - 35$ 

чÈ.

 $\left\{ \left\{ i\right\} \right\} = \left\{ i\right\}$ 

 $(11)$  a = b

Con la introducción de los almbolos " = ", " > " y " < " y 1% terminalogia "menor que..." y "mayor que...", es necessaio definia estas expresiones. La siguiente definición es unicamente para al caso en el que a es menor que b. Una Hefinicion similar puede hacerso para a mayor que b.

> El numero a es menor que al numero b, si existe un numero positivo di hal quala For b.

t. Todina tual de las siguientes relaciones ((, ), 8 m) es verdaderi para los diguientes pares de numeros. En los casos "n derigualdad, encuentra el numero positivo o que se nnduione sumar al numero manor para chiener el mayor.

 $\label{eq:2.1} \mathcal{A}(\mathcal{N}) = \mathcal{A}(\mathcal{N}) = \mathcal{L}(\mathcal{N})$  $E2 = 0.44$ ,  $E10$ 

 $-2 + 3 - 4$ ,  $-2/2$   $\pm 2 + 3/4$ ,  $1/4$ 

2. Para el conjunto de los humoros enteros, no es dificil

 $\sim$  1.

and the commences are a

Hetchhose cuando a C b , a = b c a D b. En cambio, lu anteainn no es facil para algunos otros alementos del conjusto de los numeros racionales. Un recurso para logranio phede san el transformar lad fracciones de tal forma que sus denominadores sean iguales y luego proceder a compararias.

Fablerido este recurso delermina cual de las relaciones (<) ) o =) es verdadore, para los pares de numeros dados a continuación, Luego, encuentra el numero positivo que debe ter sympdo al numero menor, para obtener el mayor.

 $55 - 779, 879$  $b)$  13/13, 4/3 FR = "EALL, HIAB () = CD = EIA7 , 22/5 3. Estaibe una regla General que indique que a/b es menor que c/d en cada una de las siguientes situaciones: a) hes iqual aid bn a sa igual a c t' Cuando no se cumpla hinguna de las condiciones artericres 4. Determina si son falzaz o verdaderas lás siguientes PhoPosiciones: . Pean p, q, r y s numeros racionales. a) Sin Cq, entonces p Fr Cq Fr HY. Sip ( G, entoñoes 2 x 7 ( G x 7 -> etip < q y rine, entonoss (p/r) < (q/r) d) (Si D = C q y < = C p, antonces p = q nt Siper Care a entinos por a

O Ster Cor, and more pic 4

(3) Sip C'q, entonces q Cap.

and the second second second second second second second second second second second second second second second second second second second second second second second second second second second second second second seco

MA (Sip C q M q C ), antoness p C r (

O Sich qyr (s) micheas per Cq r s

De Sin Carre Ca, antonces pricigs

5. El concepto de densidad sa relaciona con la éxistencia de "buecos", en canjuntos de numeros. Una definición informal sorla la siguiente:

Un conjunto de numeros és denso si entre cualquier par de numeros de un conjunto se hava otro pumero del conjunto da referencia.

Por mue se dino quo el conjunto de los numeros radionales es ne conducto desido?

n) Grafica en una recia humerica los numeros racionales repretentides per las fracciones 3/4 y 7/6 y verifica si el profonal representado por 12/16 se ancuentra entre estos.

hi Determina sin el empleo de la recta, otros dos numeros due se encuentran antre 8/4 y 7/8.

d' Sheventra un numero entre -11/7 y -21/14.

"> Chaemias algun camino "facil" para encontrar un numero nncichal entre realquith pur de racionales? Describelo.

\* the siguientes son tres subconjuntos del conjunto de los macionales. Determina qual de ellos es denso:

and Fl conjunto de los numeros entaros.

وتبيد

 $\sim$ 

b) El conjunto de los numeros naturales.

ma El conjunto A = 5x/x es racional y 3 C x C il.

7 Melviendo al concepto de densidad del conjunto de los pumenos escionales: Un camino para mostrar que los nacionales son densos es el da obtener el promedio de dos proionales dados; esto espeblemer el racional que se halla a a mitad del internalo que describan dos racionales x e y; o ● mm = 1 → 1 → イマーキーマウア型 | くーリー

1) Entrentra el numero racional que esta sitúado a la mitad de les signientes paresnde racionales dados:

nical him (11-13/7) 2/13 (112/15) 17/10

b) Muster Para und da los garas que el racional cotenido efectivamento se encuentra juoto la mitad del intervalu terresportiante.

c) Frementia una formula gonoral para el numero medio entre 医外侧 医颈肌

2 El contepto de densidad, en general no presenta dificultades para el alumno, si as presentado empleando la nccion de "entrelli.", Amaliza como puedes de manera annesible abordar esta topico con tus alumnos. Compara con tus companesos los diferentos planteamientos didacticos ar satherto.

Poferentia: Le Blanc, Marr, Thempson, Rational Numbers. Addinen-Wesley, 1973.

 $\alpha$  ,  $\alpha$  ,  $\beta$  ,  $\alpha$ 

### CIMAT

#### Curso de actualizacion.

#### **JULIO 1986**

 $\frac{1}{2}$ 

Otro ejemplo de programa para obtener la expansion decimal completa de una fraccion de la forma A/B, donde AKB, de tal manera que la representacion decimal de la fraccion siempre es ménor que la unidad.

> 10 INPUT " Fraccion A/B. Dame A, B "; A, B C& PRINT'" 8 ."; 20 D=INT(10%A/B); 46 PRINT D; 50 A=10KA-CXB 68 GOTO S8

 $\Delta$ 

 $\sim 10^{11}$  km  $^{-1}$  and  $\sim 10^{11}$ 

. . . . . . .

5 REM FRACCION DECIMAL A BINARIA 10 INPUT " $J$ "; J 20 PRINT "."; 30 LET  $J = 2 * J$ 40 IF J >= 1 THEN GOTO 100 50 IF  $J < 1$  THEN PRINT 0; 70 GOTO 30 100 PRINT 1; 110 LET  $J = J - 1$  $120$  IF  $J = 0$  THEN STOP 130 GOTO 30

ila s

### TEMA: ARITMETICA DEL RELOJ

DEJETIVO DEL PROGRAMA: ESCRIBIR LA TABLA PARA SUMAR EN SISTEMAS FINITOS.

1) ESCRIBE UN PROGRAMA QUE DESPLIEGUE LA TABLA DE SUMAR DE ( 8, 1, 2 ] CON LA ARITMETICA DEL RELOJ.

2) ESCRIBIR UN PROGRAMA QUE DESPLIEGUE LA TABLA DE SUMAR DE  $(9, 1, 2, 3, 4]$  CON LA ARITMETICA DEL RELOJ.

3) ESCRIBE UN PROGRAMA QUE DESPLIEGUE LA TABLA DE SUMAR DE [  $9, 1, 2, \ldots n-1$  ] PARA UNA N DADA.

VALOR POSICIONAL

1) ESCRIBE LOS SIGUIENTES NUMEROS EN TERMINOS DE POTENCIAS **CE 10.** 

 $EJEH1PL0:$ 

 $375 = 3 \times 1012 + 7 \times 1011 + 5 \times 1010$ 

 $a) 2345$  $E)$  34.5  $c)$ . 5678  $1) 30005$ 

2) ESCRIBE UN PROGRAMA DE COMPUTADORA QUE ESCRIBA UN NUMERO DADO EN TERMINOS DE POTENCIAS DE 18.

3) ESCRIBE LAS POTENCIAS DE 2 DESDE 210 HASTA 2110

4) ESCRIBE LOS SIGUIENTES NUMEROS EN TERMINOS DE POTENCIAS  $DEZ$  $\mathbf{v}$ 

EJEMPLO: 27 = 214 + 213 + 8%212 + 211 +218  $\sim$  100

 $\sim 10^{-10}$ 

 $5) 1$  $5)$  3

 $\sqrt{2}$  $\frac{1}{\sqrt{2}}$  and

> $\epsilon$ ) 4  $-3$ )  $-7$

 $e) 8$ 

 $4) 31$ 

 $9)$  45

 $h)$  1000

 $i)$ , 375

 $\mathbf{r}$ 

 $\overline{a}$ 

5) ESCRIBE UN PROGRAMA DE COMPUTACION QUE EXPRESE UN NUMERO EN TERMINOS DE POTENCIAS DE 2.

6) ESCRIBE UN PROGRAMA DE COMPUTACION QUE CAMBIE LA NOTACION DE UN NUMERO DE NOTACION DECIMAL A NOTACION BINARIA.

Criso de actualización 21.7.86

5 REM FIBONACCI IO INPUT "A, B"; A, B 23 PRINT A; B;  $SD$  LET  $A = A + B$  $40 - LET B = AFB$  $50 - 6010 - 20$ 

5 REM LOCIENTE FIBONACCI  $``\Rightarrow$  INPUT  $^{\circ}$ A; B  $^{\prime\prime}$ ; A, B  $25.$  PRINT A.  $/B$ .  $30 \text{ LET}$   $A = A + B$ SO PRINT B/A  $TSO$  LET  $B = A*B$ 160 62TO 20

CAMBIOS SUGERIDOS

CO PRINT N+1, A/B 40 PRINT N+2, B/A  $\sqrt{3}$   $\sqrt{5}$   $\sqrt{2}$   $\sqrt{4}$   $\sqrt{2}$   $\sqrt{4}$   $\sqrt{2}$ 

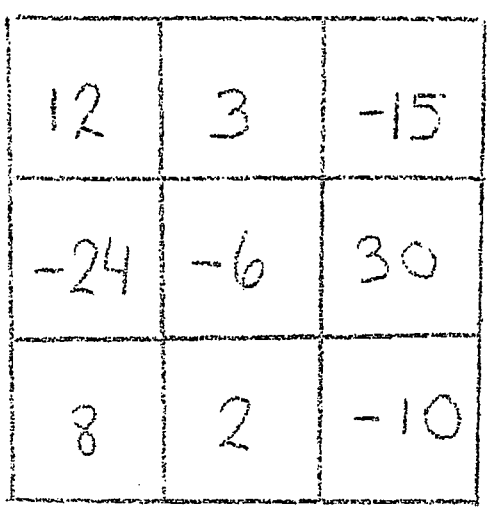

Coloca una ficha en cualquiera de los chardros. Después coloca otra ficha En un cuidro que no este en el mismo renglon o columna que la primera. Luggo Coloca ota ficha que no este en la misma columna o renglon que las antenores Fijate en los números que quedan tapados mois las fichas. Multiplicatos.  $E1$  resultado es 720° à Por que ?

 $\mathcal{F}$ 

 $\label{eq:2.1} \frac{1}{\sqrt{2}}\int_{\mathbb{R}^3}\frac{1}{\sqrt{2}}\left(\frac{1}{\sqrt{2}}\right)^2\frac{1}{\sqrt{2}}\left(\frac{1}{\sqrt{2}}\right)^2\frac{1}{\sqrt{2}}\left(\frac{1}{\sqrt{2}}\right)^2\frac{1}{\sqrt{2}}\left(\frac{1}{\sqrt{2}}\right)^2.$ 

# PALITOS DE FRACCIONES

TRADUCIDO DE HIGGINS, J.L.; SACHS, L.A. MATHEMATICS LAPORATORIES. ERIC, (974, p. 148.

#### OBJETIVOS Y PROPOSITOS:

Mejorar habilidades con fracciones equivalentes. Usar una ayuda computacional para la suma y sustracción de fracciones.

#### **NATERIALES:**

10 paîitos de paleta o abatelenguas. Marca cada palito en 10 secciones. Mumera las secciones del ler. palito del 1 al 10; el se gundo con múltiplos de 2 hasta 20, el tercero con múltiplos de 3 hasta el 30, etc. El último palo debe ser numerado con múltiplos de 10. (Wer figura 1).

#### PROCEDIMIENTO:

Da equivalencia de fracciones puede ser mostrada con das palitos como se we en la figura l.

> Muestra fracciones equivalentes Fig. 1

$$
\frac{1}{5} = \frac{2}{10} = \frac{3}{15}
$$
\n
$$
\frac{1}{5} = \frac{2}{10} = \frac{3}{15}
$$
\n
$$
\frac{1}{5} = \frac{2}{10} = \frac{5}{15} = \frac{6}{10} = \frac{7}{10} = \frac{8}{10} = \frac{10}{15} = \frac{10}{15} = \
$$

-Q

6

-3

12

15

 $\ddot{\phantom{a}}$ 

 $15 \t20$  ...

 $\mathcal{L}_{\mathcal{S}}$ 

 $-10$ 

# SOLITARIO

Enseña: les funciones de la calculadora Para: un jugador y una calculadora Objeto del juego: usando sólo las teclas permitidas llegar al numero meta en la calculadora Como jugarlo: escoga un número meta y un conjunto<br>de toclas permitidas. El juego consiste en ver guien du teclas. EJEMPLO: numero meta 17, teclas permitidas  $5.4.79.27.71.71.$  Usando solo estas teclas obtener 17. Una respuesta puede ser 5田5日5国田5田5田5日5日 - Esta solución roquiere apretar 15 tecks. Hay soluciones ma's cortas. Escoge diferentés numeros meta y varia el digito pamitido Variacion para primaria: Usa números meta que sean multiplos del dígito permitido. · Variación para secundaria: usa números meta negativos.  $E$ jemplo: Usando 5,  $E \nsubseteq E$ ,  $E \nsubseteq E$ ,  $E \nsubseteq E$   $U \nsubseteq G$  a -3 Se pueden pedir soluciones sofisiscadas Ejemplo: Usando 5 H, EI, EI, EI, EI, puedes llegar

# BORRAR

Enseña: valor posicional Para: un numéro cualquiera de jugadores, cada uno con una calculadora y un jugador que do un numero cumbiar ninguno de los atros digitos. Como jugar: El jugador que da el numero escoge un y dice cual número debe ser borrado. Números convenientes son aguellos que siguen un cierto patron, de modo que sea facil ver si cambió algun digito Ejemplo: En la pantalla, 8765432, borra el 7 sin cambiar ningun otro digito. Esto se hace restando un número del número de Iapantalla. Apriota II, luego el número que debe<br>ser restado y lueso apriota II. Aparece 8065432<br>los alumnos pueden turnarse para escoga números<br>y pelecciona, el dígito que debe ser borrado. Variaciones para 2°, 3° de grimaria Linity los numero a 3 cifras. Variaciones para secundaria: Usa decimales Ejemplo: borra el 8 de . 567891

UN ENFOQUE CONCRETO PARA LA SUMA Y RESTA DE ENTEROS.

Adaptado de AT mayo 1976

 $\cdot$ 

 $\sim$ 

Las fichas negras serán usadas para representar números naturales y las fichas rojas representarán enteros negativos. Por ejemplo un conjunto de 5 fichas negras y un conjunto de 6 fichas rojas son modelos para los enteros 5 y (-6) respectivamente. (Ver figura 1).

Acordando que una ficha negra cancela a una ficha roja. cada entero puede ser representado de muchas maneras. La figura 2 muestra etra forma de representar los ndmeros 5 y -6.

Actividad 1

Usa fichas negras y rajas para mostrar dos fermas distintas para representar 8. Repite esta actividad mostrando cinco formas para representar -3. Si tuvieras una cantidad ilimitada de fichas, ¿de cuántas maneras podrías representar el entero -3?

#### INVERSOS

Las 3 fichas negras y las 3 fichas rajas de la figura 3 pueden ser puestas en correspondencia uno a uno. por lo tanto. las fichas negras cancelan a las rojas y el conjunto representa el ndmero·O. Por esto decimos que 3 y -3 son inverses; es decir 3 es el inverse de -3 y -3 es el fnverso de 3. '<>

En general, si un conjunto de fichas negras y un conjunto de fichas rojas pueden ser puestos en correspondencia uno a uno. el ndmero natural representado por las fichas negras. Y el entero negativo representado por las fichas rojas son inversos uno del Qtro.

Actividad 2 ( INVERSOS )

Usa las fichas para formar cinco-conjuntos diferentes que tepresenten 0. Nombra los pares de inversos.

#### SUMA DE ENTEROS

El modele usual para la suma de ndmeros naturales es "juntar". o más formalmente, la unión de conjuntos. El modelo es usado en la figura 4 para ilustrar la suma de dos ndmeros naturales.

Este modelo para la suma puede ser extendido para la suma de dos enteros usando nuestras fichas de colores. La figura 5 muestra c6mo se pueden usar la fichas para calcular -5 + 2. Los dos primeros conjuntos representan los enteros  $-5$  y 2. La unión de los dos conjuntos es el tercero, que tiene-5 fichas rojas Y 2 fichas negras. Este conjunto representa -3 ya que 2 de las fichas rojas se pueden cancelar con las fichas negras y quedan 3 fichas rojas sin cancelar.

#### Actividad 3 ( SUMA DE ENTEROS )

2

 $5 +$ 

Usa el número indicado de fichas para calcular las siguientes sumas.

cinco fichas negras

dos fichas negras  $(-4)$  $(-3)$ cuatro fichas rojas tres fichas rojas  $(-3)$ siete fichas negras tres fichas rojas

 $(-8)$ ocho fichas rojas  $\mathbf{2}$ dos fichas negras

FORMULANDO REGLAS PARA LA SUMA

- Usando la fichas para calcular sumas de enteros, el alumno tiene ha oportunidad de desarrollar reglas para calcular sin usar las fichas. Por ejemplo, se pueden hacer dos observaciones en los cálculos de la figura 5. Primero, que hay más fichas rojas en el primer conjunto que fichas negras en el segundo, y por lo tanto, cuando se hacen correspònder las fichas negras con las rojas, hay algunas rojas que sobran. Segundo, el número de fichas rojas que sobran es 5 - 2. Por tanto sobrarán 3 fichas rojas y  $-5 + 2 = -3$ . En otras palabras, el alumno puede aprender de éste y otros ejemplos semejantes, que la suma de un número natural y un entero negativo se puede determinar restando dos números naturales y usando el signo apropiado en el resultado. De manera similar, la regla para sumar dos números negativos se puede formular usando fichas rojas.

#### RESTA DE ENTEROS

El modelo de "quitar" para la resta es el medio usual para introducir la resta de dos números naturales. Este modelo se usa con las fichas negras para calcular 5 - 3 en el primer gjemplo de la figura 6. La figura muestra 5 fichas negras y 3 que se quitan.  $\omega \propto \omega_c$ 

El segundo ejemplo de la figura 6 muestra el uso del modelo de quitar con fichas rojas para ilustrar la resta de dos números negativos. Para calcular  $-6 - (-2)$ , cuenta 6 fichas rojas y quita 2 de ellas. Sobrarán 4 fichas rojas, y así la resta es -4.

المناقب القبيض

بلاس المستشهدات.<br>مطالبات المستشهدات A.

Actividad 4 (RESTA DE ENTEROS).

Usa el número indicado de fichas para calcular las siguientes restas.

3

 $\cdot$ 

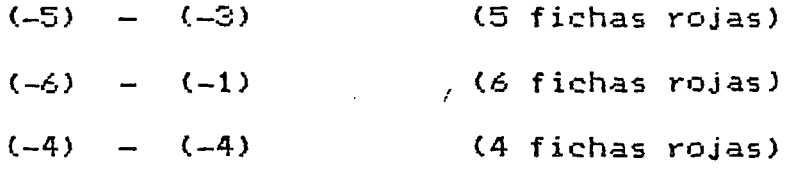

En la enseñanza de la sustracción de dos números enteros, cuando la diferencia es un número negativo, el modelo de "quitar" es usualmente abandonado. Por ejemplo, para calcular 5 - 8, ¿cómo se pueden quitar 8 de 5 ? La figura 7 muestra cómo se puede<br>hacer esto usando las fichas. El primer conjunto sólo tiene 5 fichas negras, así que usamos 3 fichas negras más junto con 3 fichas rojas para obtener el segundo conjunto. Ambos conjuntos representan el número 5, pero el segundo conjunto tiene 8 fichas megras. El tercer conjunto muestra que se quitan las 8 fichas<br>negras y que quedan 3 fichas rojas. Por lo tanto, 5 - 8 = -3. El proceso de cambiar del primer conjunto al segundo para obtener una representación más conveniente de 5 ilustra el uso de las propiedades del idéntico aditivo y del inverso aditivo. Las siguientes ecuaciones son una descripción matemática de este proceso. Nota que el (3 +(-3)) en la segunda ecuación corresponde a las 3 fichas negras y 3 fichas rojas extra que se usaron en el segundo conjunto.

> $5 - 8 = (5' + 0) - 8$  $= 5 + (3 + (-3)) - 8$  $= 5 + 3 + (-3) - 8$  $= 8 + (-3) - 8$  $= 8 - 8 + (-3)$  $= -3$

La figura 8 muestra otro ejemplo de sustracción. Para calcular  $6$  - (-2), se ha cambiado el primer conjunto por el segundo usando 2 fichas rojas y 2 fichas megras extra. Ahora es posible quitar 2 fichas rojas del segundo conjunto. El tercer conjunto muestra que se quitan 2 fichas rojas y que quedan 8 fichas negras.  $\sim 10^{-1}$ 

#### Actividad 5

Calcula la resta (-3) - 5 usando las fichas. Primero cusnta 3 fichas rojas para representar -3. Luego, representa -3 poniendo 5 fichas negras y 5 fichas rojas más junto con las 3 rojas.

Actividad 6

 $(-2)$ 5  $(-3)$   $-$  2  $(-3)$   $(-4)$ 

Usa las fichas para calcular las siguientes restas.

$$
(-3) = (-4)
$$

FORMULANDO REGLAS PARA LA SUSTRACCION

El uso de las fichas y el modele de "quitar" para la sustracci6n ofrecen una oportunidad . para el ~lumno de introducir sirnplifi•:::aci•:anes en el proceso de calcular. EstQs simplificaciones pueden conducir a la sustracci6n de enteros por media de sumar inverses. Q de encontrar sumandos perdidos. SUMANDO INVERSOS

4

..

Para calcular (-8j - 2 usando la regla de sumar inverses. s:::.~lcul.'3.riam.:)S (-:3) + (-2). . Usem•:as el ffiQdeh) de q•.!i tar p.ar.a calcular (-8) 2 para ver c6mo el proceso de calcular puede c-::•ndtl.::::-ir a l.a regla de sum.ar invet·sQs. En la. fig•.n-.'3. 9 cambiamQs el primer conjunto por el segundo aHadiendo 2 fichas negras y <sup>2</sup> r·.::.j.as. El tercer· CQnJunto muestra. ·que se quil..an las 2 fich.as negras.

Para pasar del primer conjunto al tercero. pusimos 2 fichas rojas, pusimos y quitamos 2 ficahs negras. La simplificación de este proceso seria poner 2 fichas rojas al primer conjunto. Esto es, restar 2 es equivalente a sumar su inverso, es decir, -2.

$$
-8 - 2 = -8 + (-2)
$$

El ejemplo en la figura 9 muestra que para restar un entero. podemos sumar su inverso. En general, para cualesquiera dos enteros  $a \ y \ b$ ,  $a - b$  se puede definir por la siguiente regla:

$$
a - b = a + (-b)
$$

Activid.ad 7 (SUMANDO INVERSOS).

Calcula las restas indicadas en la izquierda usando las fichas. luego calcula las sumas en la derecha. Compara las respuestas.

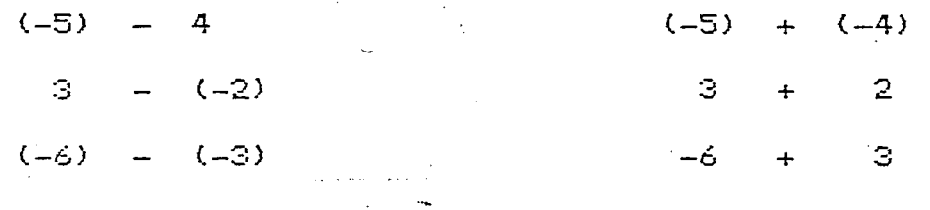

.. - . --~-- ---- ----------------

$$
-8 - 2 = -8 + (-2)
$$

#### SUMANDO PERDIDO

Para calcular 3 - 5 usando la regla del sumando perdido. debemos encontrar un número k tal que  $3 = k + 5$ . Usemos el modelo de quitar para calcular  $3 - 5$  para ver cómo una simplificación en el proceso de calcular puede conducir a la regla de sumandos perdidos. En la figura 10, el segundo conjunto se ha obtenido del primero. usando 2 fichas negras y 2 fichas rojas m4s. El propósito fue encontrar una representación más conveniente para 3, de modo que pudiéramos quitar 5 fichas negras. El tercer conjunto muestra que se quitan las 5 fichas negras y sobran las 2 fichas rajas.

5

 $\theta$ 

•

. .•

La simplificación en la figura 10 es omitir el uso del tercer conjunto. El segundo conjunto nos muestra que 3 = -2 + 5, y así  $3 = k + 5$  para  $k = -2$ . Esto es, para calcular  $3 - 5$ , usando la regla del sumando perdido, s6lo necesitamos encontrar la representacidn de 3 que contiene exactamente 5 fichas negras. El ejemplo en la figura 10 muestra que en el proceso de usar el modelo de quitar, podemos determinar el sumando perdido. En general, para cualesquiera dos enteros a y b,

 $\sim$   $+$ 

..

 $a - b = k$  si y sólo si  $a = k + b$ 

Actividad 8 ( SUMANDO PERDIDO )

والمتحدث والمستفا

a) Usa las fichas negras y 4 fichas negras para representar 6  $\epsilon$ Qu $\epsilon$  número de fichas negras se debe añadir a 4 para obtener 6? *C.* 6 = 0 + 4 ) Este surnando perdido es la diferencia entre 6 y 4 (  $6 - 4 = \Box$  )

 $\Delta=1$ 

b) usa las fichas negras y 5 fichas rojas para representar 8.  $\delta$  Qué número se debe sumar al - 5 ) para obtener 8 ? (  $8 = \Box +$  (-5) Este sumando perdido es la diferencia<br>entre 8 y (-5) (  $8 -$  (-5) =  $\Box$ ).  $(e \otimes -6) = (-5)$ 

c) Usa las fichas rojas *y* 7 fichas negras para representar ( -3 ) ¿ Qué número se debe sumar a 7 para obtener ( -3 ) ?<br>( -3 =  $\begin{bmatrix} \begin{array}{cc} +3 \end{array} \end{bmatrix}$  + 7 )  $(-3 = \Box + 7)$ 

d) Calcula  $7 - (-2)$  usando las fichas para encontrar el siguiente sumando perdido •

 $7 =$   $+$  (-2)

e) Calcula ( -8 ) ( -8 ) = 0 + 3. 3 encontrando el sumando perdido

# UN ENFOQUE CONCRETO PARA LA SUMA Y RESTA DE ENTEROS (FIGURAS)

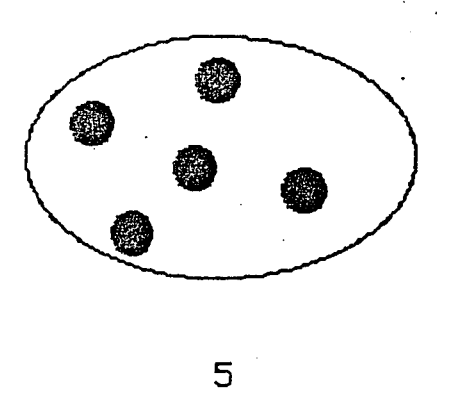

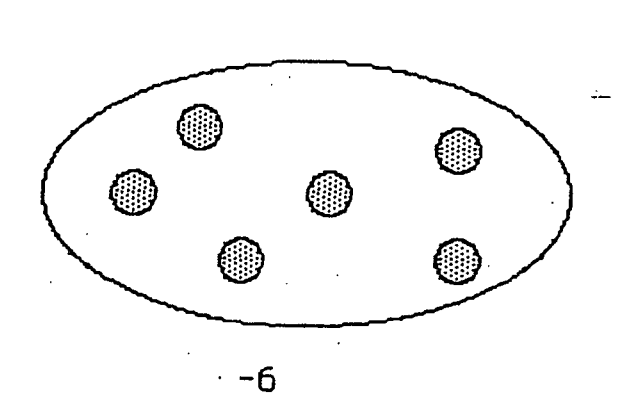

ō

i<br>Ha

Fig. 1

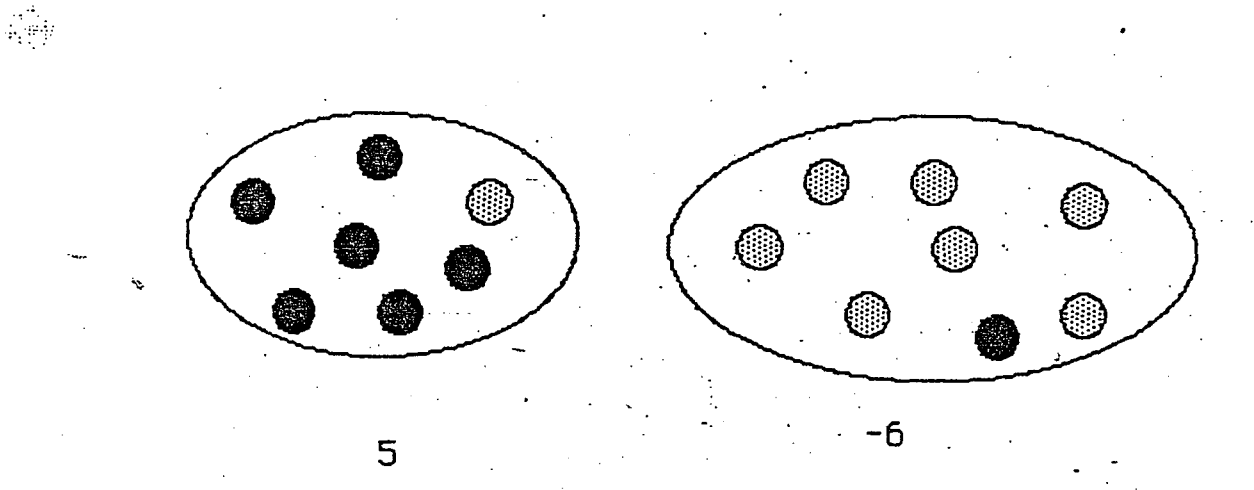

Fig. 2

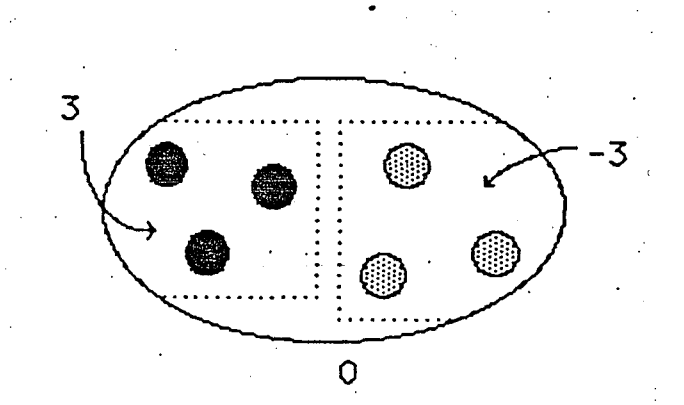

Fig. 3

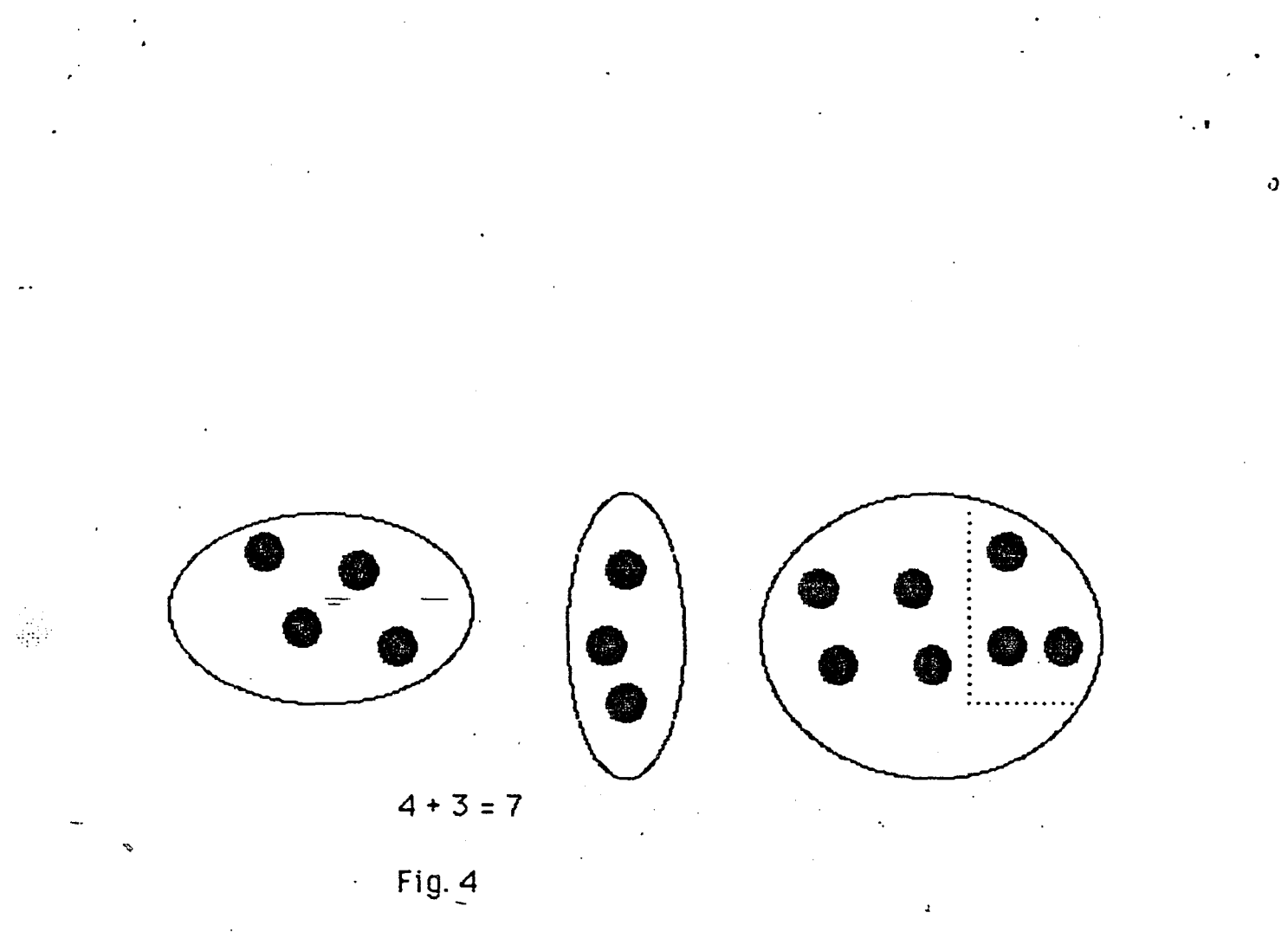

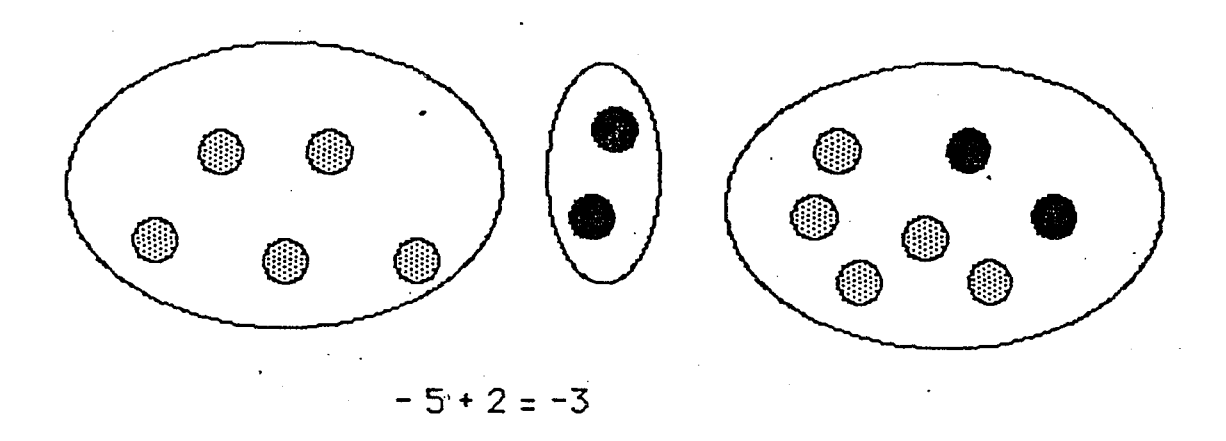

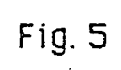

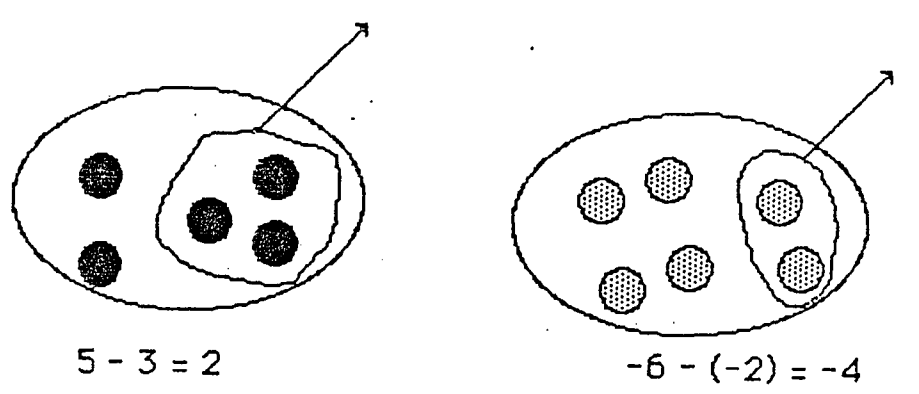

 $Fig. 6$ 

Fig. 7

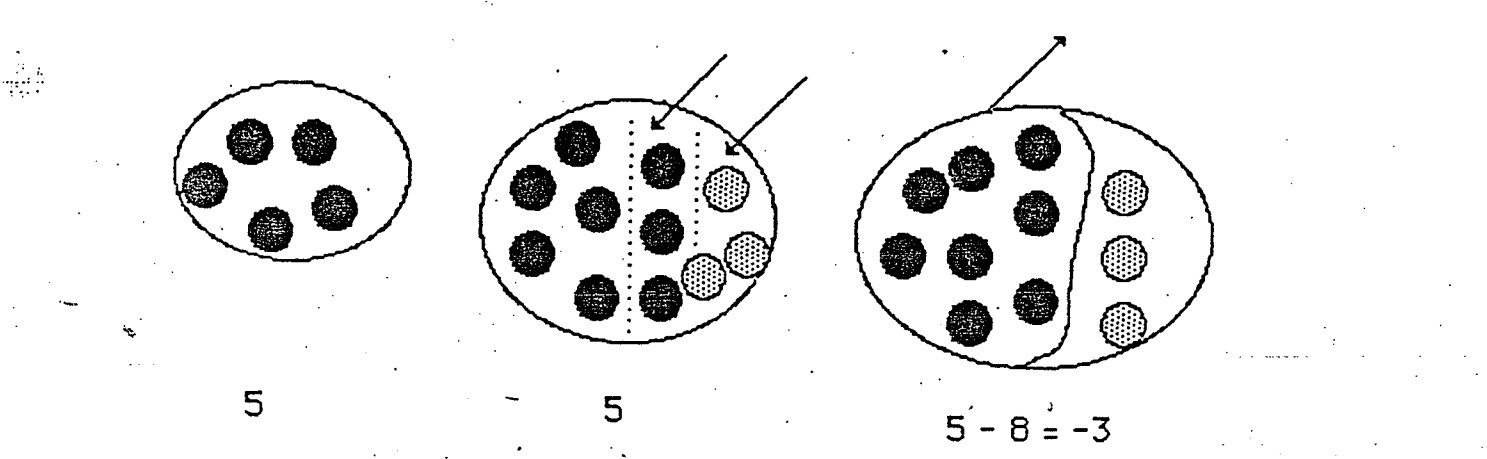

M  $\ddot{\mathbf{6}}$ 

 $\overline{6}$ 

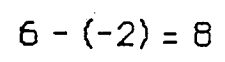

 $\boldsymbol{\theta}$ 

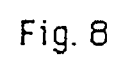

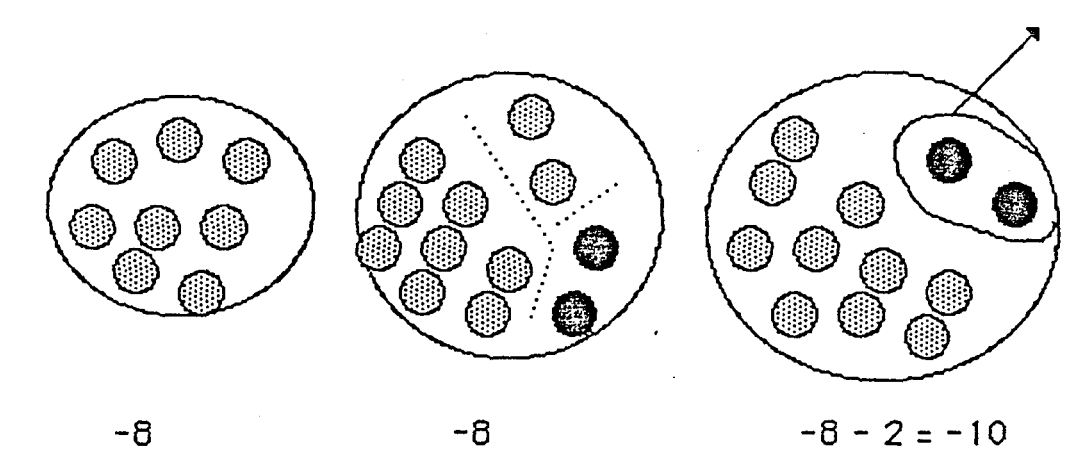

 $-8$ 

Fig. 9

 $\ddot{\mathbf{z}}$ 

**SEP** 纂 £  $\overline{3}$ 

 $\frac{1}{\sqrt{2}}$ 

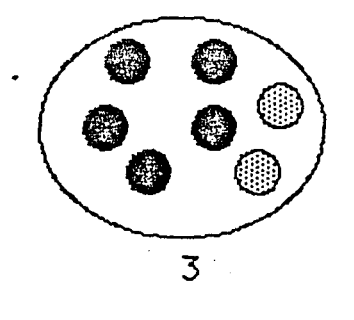

G €

 $3 - 5 = -2$ 

Fig. 10

## UNA REGLA DE CALCULO

1 En este ejercicio vamos a hacer una regla de cálculo para sumar enteros.

a) Corta dos tiras rectangulares de cartulina como se muestra en el diagrama de abajo.

b) Marca un borde de cada tira en segmentos de 1 cm de longitud.

c) Numera las marcas como se muestra abajo.

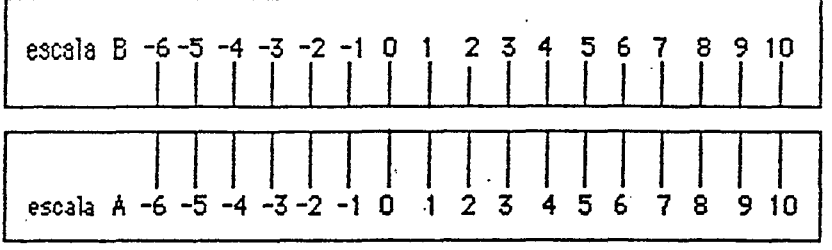

2. Veamos cómo se puede usar la regla para obtener una suma  $2 + 3$ .

a) Mueve la escala B a la derecha hasta que el 0 de la escala B quede exactamente arriba del 2 en la escala A.

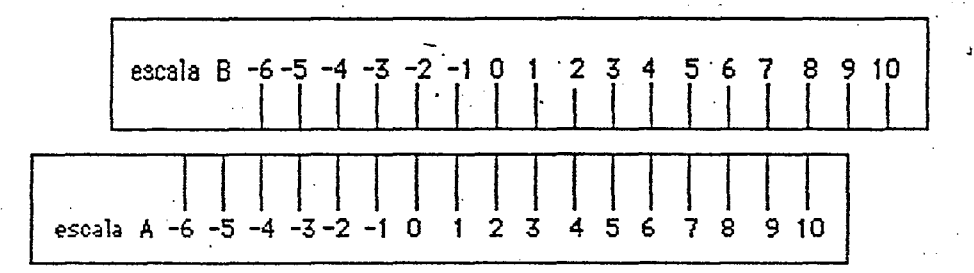

c) Localiza 3 en la escala 6. Directamente abajo de 3 de la escala B, está 5 en la escala A. Así 5 es la suma de 2 y 5

3. Ahora vamos a usar la regla de cálculo para encontrar la suma  $1 + (-4)$ 

a) Mueve la escala B a la derecha hasta que el 0 de la escala B quede exactamente arriba del 1 en la escala A.

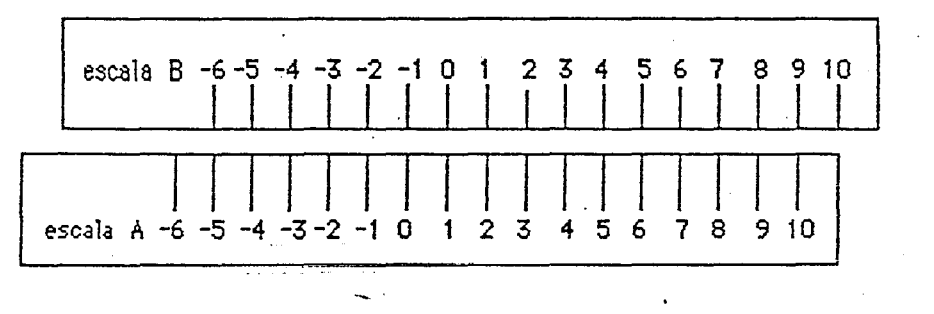

ر,

c) Localiza -4 en la escala B. Directamente abajo de -4 de la escala B, está -3 en la escala A. Así -3 es la suma de 1 y -4.

4. a) ¿Es necesario cambiar la posición de la regla del inciso 3 para encontrar cualquiera de las siguientes sumas?

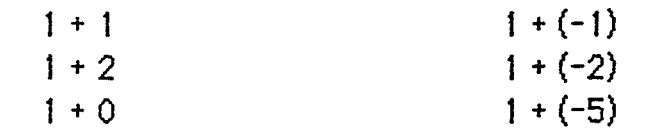

b) Encuentra cada una de las sumas del inciso a).

c) ¿Podrías encontrar las siguientes sumas poniendo la escala B en una posición distinta? Explica tu respuesta.

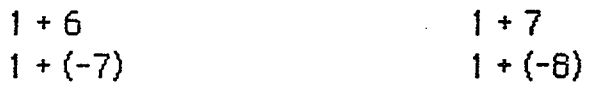

5. Encuentra la diferencia  $(-4)$  - 2 usando la regla de cálculo

a) Mueve la escala B hasta que el 2 quede arriba del -4 de la escala A.

b) Busca el 0 en la escala B.

c) Lee la respuesta en la escala A directamente abajo del 0 de la escala B.

 $d)$  ¿Es tu respuesta -6?

e) ¿Es cierto que  $(-4) - 2 = -6$  ? ¿Cómo lo verificarías?

f) ¿Es cierto que  $-6 + 2 = -4$ ? Usa la regla de cálculo para verificar.

6. De qué forma se puede utilizar la regla de cálculo par encontrar la diferencia  $(-4) - 2$ ?